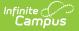

# **Discipline Extract (Massachusetts)**

Last Modified on 10/21/2024 8:21 am CDT

Report Logic | Generating the Extract | Extract Layout

#### Tool Search: Extracts

The Discipline Extract collects Resolution assigned to Offenders in behavior Offenses.

| Extracts ☆                                                                                                    | Reporting > MA State Reporting > Extracts |
|----------------------------------------------------------------------------------------------------|-------------------------------------------|
| MA State Extracts                                                                                                    |                                           |
| This tool extracts information for MA state extracts. Choose the State Format to get the file in the state defined file format,<br>or choose one of the testing/debugging formats.                       |                                           |
| Extract Ontions Select Calendars                                                                                                    |                                           |
| Which calendar(s) would you like to include in the                                                                                                    |                                           |
| Extract Type Discipline Extract   report?  active year                                                                                                    |                                           |
| Effective Date 10/04/2021                                                                                                    |                                           |
| Format         State Format (CSV) ✓         O list by year           Header Off         21-22         ▲                                                                                                  |                                           |
| 21-22 ANGELO ELEMENTARY SC<br>21-22 BROCKTON HIGH SCHOOL                                                                                                    |                                           |
| Ad Hoc Filter 21-22 BROOKFIELD ELEMENTAR<br>21-22 DOWNEY ELEMENTARY SC                                                                                                    |                                           |
| 21-22 Midvale School for the G Generate Extract Submit to Batch                                                                                                    |                                           |
|                                                                                                    |                                           |
|                                                                                                    |                                           |
|                                                                                                    |                                           |
|                                                                                                    |                                           |
|                                                                                                    |                                           |
|                                                                                                    |                                           |
|                                                                                                    |                                           |
|                                                                                                    |                                           |
|                                                                                                    |                                           |
|                                                                                                    |                                           |
| CTRL-click or SHIFT-click to select multiple                                                                                                    |                                           |
|                                                                                                    |                                           |
| Refresh       Show top       50 ✓       tasks submitted between       09/27/2021       III       III         Batch Queue List       III       IIII       IIII       IIIIIIIIIIIIIIIIIIIIIIIIIIIIIIIIIIII |                                           |
| Queued Time Report Title Status Download                                                                                                    |                                           |
|                                                                                                    |                                           |
|                                                                                                    |                                           |
|                                                                                                    |                                           |
| Discipline Extract Editor                                                                                                    |                                           |

## **Report Logic**

A record will report for each student with a Role = 'Offender' and a Relationship to school with a dictionary value of 'student' on the Behavior Event that also meets the following criteria:

- A Participant has a Primary enrollment on the 'Date of Incident' in order to report a record.
- A Behavior Resolution is connected to the student offender with:
  - The Resolution Start Date is between the 1st instructional day of the Incident calendar and the Effective Date, AND a resolution is mapped to a proper state code (Behavior >

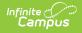

Admin > Resolution Type > State Resolution Code (Mapping))

OR

• The student offender has a Behavior Event mapped to state event code

One record will report per resolution with a valid State Resolution Code mapped.

### **Generating the Extract**

- 1. Select *Discipline Extract* as the **Extract Type**.
- 2. Enter an **Effective Date** in *mmddyyyy* format or by clicking the calendar icon and selecting a date. This field will auto-populate to the current date.
- 3. Select the **Format** in which the report should generate. Select *State Format (CSV)* for submission to the state or *HTML* format for data review and verification.
- 4. Mark the **Header Off** checkbox if the header row should not be included in the extract.
- 5. Select an **Ad hoc Filter** to limit report results.
- 6. Click **Generate Extract** to view the report in the selected format or **Submit to Batch** to schedule when the report will generate.

Users have the option of submitting a Discipline report request to the batch queue by clicking **Submit to Batch** instead of Generate Extract. This process allows larger reports to generate in the background, without disrupting the use of Campus. For more information about submitting a report to the batch queue, see the Batch Queue article.

| Discipline Report Records:11 |            |       |            |    |     |     |     |        |            |            |       |         |      |     |        |        |     |      |      |      |      |     |
|------------------------------|------------|-------|------------|----|-----|-----|-----|--------|------------|------------|-------|---------|------|-----|--------|--------|-----|------|------|------|------|-----|
| OFF ID                       | OFF DATE   | SASID | FN         | LN | DOB | PST | DAT | BI OFF | SD         | RD         | ERD D | M AEINO | C AE | NAE | ARREST | APPEAL | AEX | SOT1 | SOT2 | SOT3 | SOT4 | SOT |
| 596906                       | 09/05/2018 |       | JAIR       |    |     | 2   | 2   |        | 09/05/2018 | 09/17/2018 | 9     |         | 10   |     | N      |        |     | MA19 | 0011 | 500  | 500  | 500 |
| 596906                       | 09/05/2018 |       | ELIJAH     |    |     | 2   | 1   |        | 09/18/2018 | 06/14/2019 | 16    | 9       |      |     | N      |        |     | MA19 | 0011 | 500  | 500  | 500 |
| 596906                       | 09/05/2018 |       | ZION GARVY |    |     | 2   | 2   |        | 09/05/2018 | 09/17/2018 | 9     |         |      |     | N      |        |     | MA19 | 0011 | 500  | 500  | 500 |
| 596906                       | 09/05/2018 |       | RYAN       | ]  |     | 2   | 1   |        | 09/18/2018 | 06/14/2019 | 16    | 9       |      |     | N      |        |     | MA19 | 0011 | 500  | 500  | 500 |
| 598121                       | 09/14/2018 |       | CARLOS     |    |     | 2   | 6   |        | 09/14/2018 | 09/17/2018 | 2     |         |      |     | N      |        |     | MA19 | 500  | 500  | 500  | 500 |
| 598228                       | 09/18/2018 |       | TIAGO      |    |     | 2   | 1   |        | 09/19/2018 | 10/30/2018 | 29    |         |      |     | N      |        |     | 3210 | 500  | 500  | 500  | 500 |
| 598228                       | 09/18/2018 |       | TIAGO      |    |     | 2   | 1   |        | 10/31/2018 | 12/19/2018 | 31    |         |      |     | N      |        |     | 3210 | 500  | 500  | 500  | 500 |
| 598907                       | 09/21/2018 |       | HAILEY     |    |     | 2   | 2   |        | 09/21/2018 | 09/21/2018 | 1     |         |      |     | N      |        |     | MA02 | 500  | 500  | 500  | 500 |
| 599116                       | 09/21/2018 |       | AMARI      |    |     | 2   | 1   |        | 09/27/2018 | 09/27/2018 | 1     |         |      |     | N      |        |     | 3120 | 500  | 500  | 500  | 500 |
| 599228                       | 09/20/2018 |       | NICOLAS    | 1  |     | 2   | 2   |        | 09/20/2018 | 10/03/2018 | 10    |         |      |     | N      |        |     | 1660 | 500  | 500  | 500  | 500 |
| 599342                       | 09/24/2018 |       | GEISIANNE  | ĺ  |     | 2   | 2   |        | 09/24/2018 | 10/05/2018 | 10    |         | 1    |     | N      |        |     | 1300 | 500  | 500  | 500  | 500 |

Example of the Report in HTML Format

#### **Extract Layout**

| Element Name | Description                                      | Location                                                                    |
|--------------|--------------------------------------------------|-----------------------------------------------------------------------------|
|              | The Incident Number.<br><i>Numeric, 6 digits</i> | BehaviorEvent.incidentID<br>Behavior Management > Incident ><br>Incident ID |

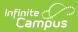

| Description                                                                                                    | Location                                                                                                    |
|----------------------------------------------------------------------------------------------------|----------------------------------------------------------------------------------------------------|
| The date the incident occurred.                                                                                                    | BehaviorEvent.timestamp                                                                                                    |
| Date field, 10 character (MM/DD/YYYY)                                                                                                    | Behavior Management > Incident > Date of Incident                                                                                                    |
| The state-assigned identification number of the student.                                                                                                    | Person.stateID                                                                                                    |
| Numeric, 10 digits                                                                                                    | Demographics > State ID                                                                                                    |
| The participant's first name.                                                                                                    | Identity.firstName                                                                                                    |
| Alphanumeric, 50 characters                                                                                                    | Demographics > First Name                                                                                                    |
| The participant's last name.                                                                                                    | Identity.lastName                                                                                                    |
| Logic reports the student's last name.<br>Only hyphens, periods or apostrophes will<br>report for the last name.                                                                                                    | Demographics > Last Name                                                                                                    |
| Alphanumeric, 50 characters                                                                                                    |                                                                                                    |
| The participant's date of birth.                                                                                                    | Identity.birthDate                                                                                                    |
| Date field, 10 characters (MM/DD/YYYY )                                                                                                    | Demographics > Date of Birth                                                                                                    |
| <ul> <li>Indicates if the participant is involved in special education according to the Primary enrollment active on the Date of Incident.</li> <li>Reports as 2 if the participant has a locked IEP with an abbreviation = IEP</li> <li>If the student associated with the Resolution has a non-null value in the Special Ed Setting field, a value of 2 is reported</li> <li>Otherwise, reports as 1.</li> </ul> The enrollment viewed is the enrollment that was active on the Date of Incident, with priority given to the Primary enrollment. | Calculated, not dynamically stored<br>Special Ed > Documents;<br>Enrollments > Special Ed Fields ><br>Special Ed Setting                                                                                                    |
|                                                                                                    | The date the incident occurred.Date field, 10 character (MM/DD/YYYY)The state-assigned identification number<br>of the student.Numeric, 10 digitsThe participant's first name.Alphanumeric, 50 charactersThe participant's last name.Logic reports the student's last name.Only hyphens, periods or apostrophes will<br>report for the last name.Alphanumeric, 50 charactersThe participant's date of birth.Date field, 10 characters (MM/DD/YYYY)Indicates if the participant is involved in<br>special education according to the<br>Primary enrollment active on the Date of<br>Incident.• Reports as 2 if the participant has a<br>locked IEP with an abbreviation =<br>IEP• If the student associated with the<br>Resolution has a non-null value in<br>the Special Ed Setting field, a value<br>of 2 is reported<br>• Otherwise, reports as 1.The enrollment viewed is the enrollment<br>that was active on the Date of Incident,<br>with priority given to the Primary<br>enrollment. |

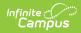

| Element Name | Description                                                                                                    | Location                                                                                                    |
|--------------|----------------------------------------------------------------------------------------------------|----------------------------------------------------------------------------------------------------|
| DAT          | Reports the Disciplinary action taken<br>(Behavior Resolution) code.<br>Logic reports the code with the highest<br>calculated DM value, when the resolution<br>is mapped to a state code of 1-5. If more<br>than one resolution is mapped to a state<br>code of 1-5 qualifies as the highest DM<br>value, reports the highest mapped state<br>code.<br>If the resolution is mapped to a state<br>code of 6, reports as 6.<br><i>Numeric, 1 digit</i> | BehaviorResolution.code<br>Behavior Management > Incident ><br>Resolution                                                                                     |
| BI OFF       | This field reports blank.                                                                                                    | N/A                                                                                                    |
| SD           | The Start Date of the disciplinary action.<br>Report 1 record per resolution with a<br>State Resolution Code Mapping 1-6.<br>Date field, 10 characters (MM/DD/YYYY)                                                                                                    | BehaviorRevolution. discAssignDate<br>Behavior Management > Incident ><br>Resolution > Resolution Date                                                        |
| RD           | <ul> <li>The date the participant returned to school.</li> <li>Reporting logic is as follows: <ul> <li>Report the date in Behavior</li> <li>Management &gt; Incident</li> <li>Management Editor &gt; Events and</li> <li>Participants &gt; Resolution Details &gt; Resolution End Date.</li> </ul> </li> <li>Date field, 10 characters (MM/DD/YYYY)</li> </ul>                                                                                       | BehaviorResolution. endDate<br>Behavior Management > Incident<br>Management Editor > Events and<br>Participants > Resolution Details ><br>Resolution End Date |
| ERD          | Reports as blank.                                                                                                    | N/A                                                                                                    |
| DM           | <ul> <li>This field reports number of school days missed based on the calculations below</li> <li>When RD (Resolution End Date) Not = Null, report the number of instructional days (instruction = Checked) between the SD and RD (Resolution End Date) when Resolution Type is NOT 3089</li> <li>When RD (Resolution End Date) =</li> </ul>                                                                                                    | BehaviorResolution.<br>discAssignDate<br>Behavior > Behavior Resolution ><br>Resolution Date                                                                  |

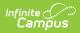

| Element Name | <b>Description</b> Return Date <> Null, report                                                                                                    | Location |
|--------------|----------------------------------------------------------------------------------------------------|----------|
| Element Name | <ul> <li>Deschiption Return Date &lt;&gt; Null, report the number of instructional days between the SD and the Return Date when Resolution Type is NOT 3089</li> <li>When RD (Resolution End Date) and Return Date = Null, AND the enrollment End Date &lt;&gt; Null, report the number of instructional days between the SD and Enrollment End Date when Resolution Type is NOT 3089</li> <li>When Return Date, RD (Resolution End Date) and AND Enrollment End Date = Null, report the number of instructional days between the SD and the Effective Date when Resolution Type is NOT 3089 1-6.</li> <li>The enrollment viewed is the enrollment that was active on the Date of incident, with priority given to the Primary enrollment.</li> <li>Note: If no end date or return date provided, the value will continue to change depending on effective date entered.</li> <li>When (RD) Resolution End Date = NULL, day count between either the Resolution Start Date (SD) and the Enrollment End Date, OR the Resolution Start Date (SD) and meturn Date, whichever field has an earlier date.</li> <li>Counts all unique removed instructional days for the reported resolution assigned to the student on the event with Resolution Start Date (SD) and</li> </ul> |          |
|              | Numeric, 3 digits                                                                                                    |          |
| AEINC        | This field reports blank.                                                                                                    | N/A      |

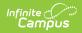

| Element Name | Description                                                                                                    | Location                                                                                                    |
|--------------|----------------------------------------------------------------------------------------------------|----------------------------------------------------------------------------------------------------|
| AE           | <ul> <li>Report the Education Services provided.</li> <li>Report the Ed Services Provided<br/>Code.</li> <li>1. If the Ed Services Provided<br/>Code is null, report the default<br/>value from the attribute</li> <li>2. If the default value from the<br/>attribute is null, report AE0</li> </ul>                                                                                                    | BehaviorResolution.serviceProvided<br>Behavior Behavior Resolution > Ed<br>Services Provided Code                                                                                                    |
| ARREST       | Indicates a school-related arrest referring<br>to an arrest of a student for any activity<br>conducted on school grounds, or during<br>off-campus activities (including while<br>taking school transportation), or due to a<br>referral by any school official. All school-<br>related arrests are considered referrals to<br>law enforcement.<br>• When the resolution code is<br>"3089" or if the Arrest checkbox is<br>checked, report "Y"<br>• Else, report "N"<br><i>Alphanumeric, 1 character (Y or N)</i> | dbo.BehaviorResoltuion.<br>stateResCode<br>dbo.CampusAttribute WHERE object<br>= 'BehaviorResolution' AND element<br>= 'lawEnforcement'<br>Behavior Management > Add/Edit<br>Resolution > Resolution Details ><br>Arrest |
| LAWENFREF    | <ol> <li>If event has both resolution codes of<br/>MA61 and MA62, report 03</li> <li>If event only has resolution code of<br/>MA61, report 01</li> <li>If event only has resolution code of<br/>MA62, report 02</li> <li>Else, report 00</li> </ol>                                                                                                    | BehaviorResolution.code<br>Behavior > Behavior Resolution ><br>Behavior Resolution                                                                                                    |
| APPEAL       | Reports a null value.                                                                                                    | N/A                                                                                                    |
| AEX          | Reports a null value.                                                                                                    | N/A                                                                                                    |

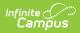

| Element Name | Description                                                                                                    | Location                                                                      |
|--------------|----------------------------------------------------------------------------------------------------|-------------------------------------------------------------------------------|
| SOT1         | <ul> <li>Reports the first valid Offense ID (Event Type Code).</li> <li>From across all Behavior Events associated with this Incident, logic reports the Standard Code for the State Event Mapped Code of the first valid Event Type Code. This Code reports from the lowest Event ID that has a state valid code.</li> <li>If the student has a Behavior Event associated with an Event Type with State Event Mapping Code = 3700, report the 4-digit Standard Code selected for Weapon Type.</li> <li>For Standard Code 9000 (old code of 18):</li> <li>When a Behavior Resolution mapped to 1 through 7 is NOT connected to the Behavior Event mapped to standard code 9000, this Behavior Event must not be considered to report.</li> <li>When SOT1 = 9000, SOT2 - SOT5 reports 500</li> </ul> | BehaviorEvent.code1<br>Behavior Management > Incident ><br>Event > State Code |
|              | Standard Code 9000 may only be<br>reported in SOT1. SOT1 cannot report the<br>same value as any other SOT field.<br>Field reports the same value reported in<br>OT1 of the Offense Report.                                                                                                    |                                                                               |
|              | Alphanumeric, 3 characters                                                                                                    |                                                                               |
| SOT2         |                                                                                                    |                                                                               |

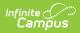

| Element Name | Description                                                                                                    | Location                                               |
|--------------|----------------------------------------------------------------------------------------------------|--------------------------------------------------------|
| SOT3         | Reports the 3rd valid Offense ID.                                                                                                    | BehaviorEvent.code3                                    |
|              | <ul> <li>From across all Behavior Events<br/>associated with this Incident, logic<br/>reports the Standard Code for the State<br/>Event Mapped Code of the third valid<br/>Event Type Code. This Code should<br/>report from the third lowest Event ID that<br/>has a valid Standard state code.</li> <li>If the student has a Behavior Event<br/>associated with an Event Type with<br/>State Event Mapping Code = 3700,<br/>report the 4-digit Standard Code<br/>selected for Weapon Type</li> <li>If Standard Code = 9000 for SOT3,<br/>report 500.</li> <li>SOT3 cannot report the same value<br/>as any other SOT field unless they<br/>report as 500.</li> <li>When there is no third valid standard<br/>state code, report 500.</li> <li>Field reports the same value reported in<br/>OT3 of the Offense Report.</li> <li><i>Alphanumeric, 3 characters</i></li> </ul> | Behavior Management > Incident ><br>Event > State Code |

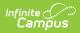

| Element Name | Description                                                                                                    | Location                                               |
|--------------|----------------------------------------------------------------------------------------------------|--------------------------------------------------------|
| SOT4         | Reports the 4th valid Offense ID.                                                                                                    | BehaviorEvent.code4                                    |
|              | <ul> <li>From across all Behavior Events<br/>associated with this Incident, logic<br/>reports the State Event Mapped Code of<br/>the fourth valid Event Type Code. This<br/>Code should report from the 4th lowest<br/>Event ID that has a state valid code.</li> <li>If the student has a Behavior Event<br/>associated with an Event Type with<br/>State Event Mapping Code = 3700,<br/>report the 4-digit Standard Code<br/>selected for Weapon Type.</li> <li>If Standard Code = 9000 for SOT4,<br/>report 500.</li> <li>SOT4 cannot report the same value<br/>as any other SOT field unless they<br/>report as 500.</li> <li>When there is no fourth valid standard<br/>state code, report 500.</li> <li>Field reports the same value reported in<br/>OT4 of the Offense Report.</li> <li><i>Alphanumeric, 3 characters</i></li> </ul> | Behavior Management > Incident ><br>Event > State Code |

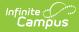

| Element Name | Description                                                                                                    | Location                                               |
|--------------|----------------------------------------------------------------------------------------------------|--------------------------------------------------------|
| SOT5         | Reports the 5th valid Offense ID.                                                                                                    | BehaviorEvent.code5                                    |
|              | <ul> <li>From across all Behavior Events<br/>associated with this Incident, logic<br/>reports the Standard Code for the State<br/>Event Mapped Code of the fifth valid<br/>Event Type Code. This Code should<br/>report from the fifth lowest Event ID that<br/>has a valid Standard state code.</li> <li>If the student has a Behavior Event<br/>associated with an Event Type with<br/>State Event Mapping Code = 3700,<br/>report the 4-digit Standard Code<br/>selected for Weapon Type.</li> <li>If Standard Code = 9000 for SOT5,<br/>report 500.</li> <li>SOT5 cannot report the same value<br/>as any other SOT field unless they<br/>report as 500.</li> <li>When there is no fifth valid standard<br/>state code, report 500.</li> <li>Field reports the same value reported in<br/>OT5 of the Offense Report.</li> <li>Alphanumeric, 3 characters</li> </ul> | Behavior Management > Incident ><br>Event > State Code |

#### **Previous Versions**

Discipline Extract (Massachusetts) [.2144 - .2235]